인쇄를 하기전에, 인쇄>페이지설정에서 배경색 및 이미지 인쇄 를 꼭 체크해 주시기 바랍니다.

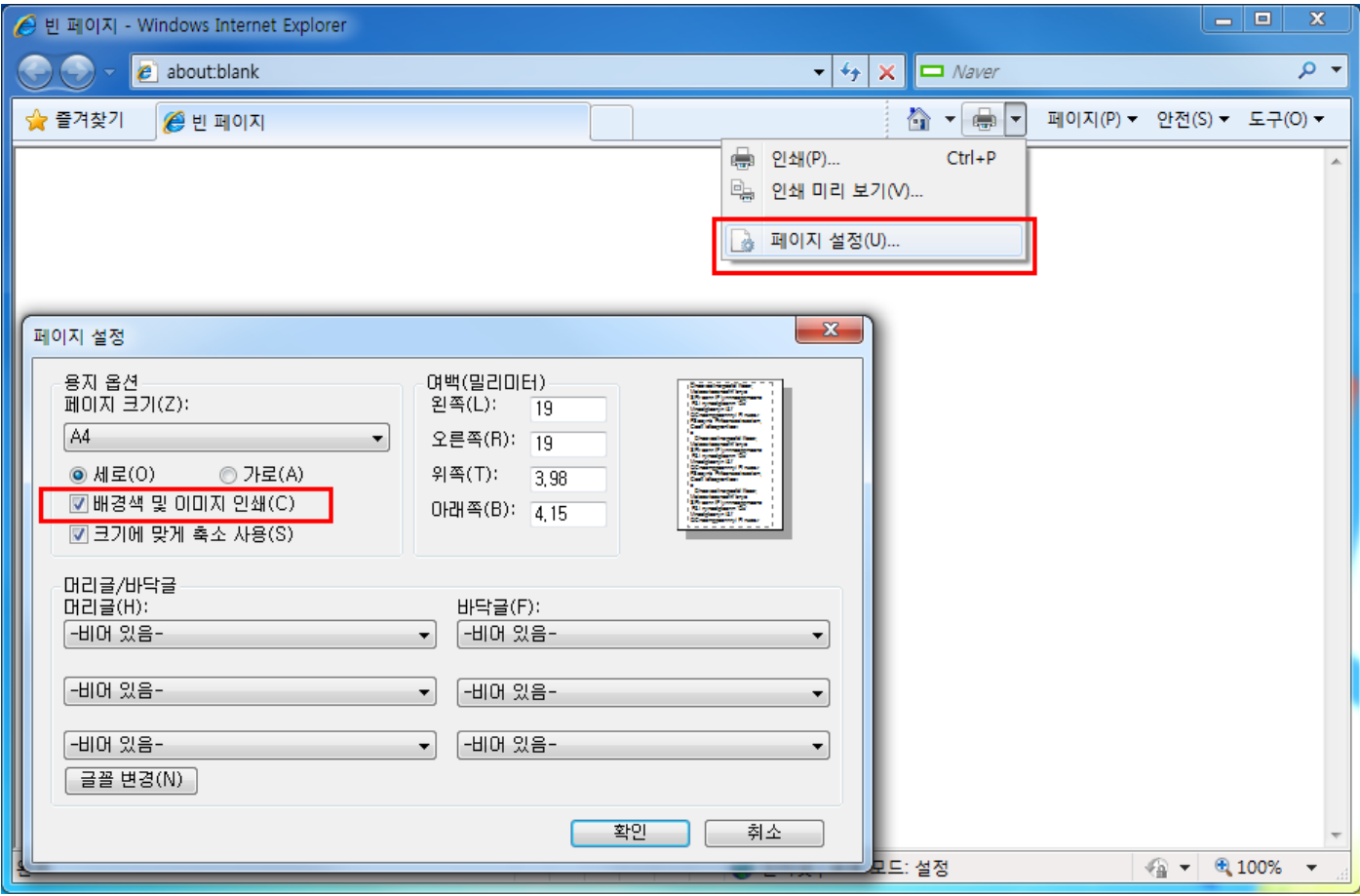